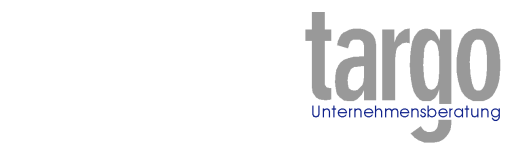

# **Teams wirksam entwickeln 27.06.2019 Bremen**

MARINE 2019

# **Masterclass: Im Team zum Erfolg**

Neue Impulse und fundierte Auseinandersetzung mit innovativen Ansätzen, dazu lebendiger Erfahrungsaustausch – daraus besteht das Programm unserer Masterclass. Gemeinsam erörtern wir bewährte Methoden und stellen aktuelle Trends in der Teamentwicklung gegenüber. Das Angebot richtet sich an alle Profis, die ihr Wissen vertiefen wollen und nach neuen Anregungen suchen.

## **Seminarziele**

- neue Teamentwicklungsansätze kennen lernen und ausprobieren
- Handlungsoptionen trainieren und Sicherheit gewinnen im Umgang mit Teamprozessen
- Erfahrungsaustausch und netzwerken

## **Zentrale Inhalte**

- **bewährte und innovative Ansätze** Überblick über das breite Spektrum an Teamentwicklungsmethoden, Wandel der Anforderungen an Teams und daraus resultierende Trends in der Teamentwicklung
- **Setting**

Welche Settings sind sinnvoll für unterschiedliche Interventionen? Auseinandersetzung mit den Orten office, nature, urban und rural

• **Interventionen**  Maßnahmen, Ideen, Konzepte – welche gibt es und wofür eignen sie sich?

- **Rolle der Teambegleitung**  Reflektion der eigenen Rolle im Spannungsfeld der eigenen Präferenz, Funktion, Unternehmenskultur und sich verändernden Anforderungen
- **Teamkonstellationen**  heterogen, virtuell, interkulturell, Hipster und Behörde – Reflexion unterschiedlicher Teamsituationen
- **Transfer in die individuelle Arbeitswelt**

gemeinsames Fazit, Formulierung von Lessons Learned und Herleitung persönlicher Aktionspläne

#### **Methodik**

- Impulsvorträge und Trainerinput
- Gruppendiskussionen und intensiver Erfahrungsaustausch
- Testen und Weiterentwicklung von Interventionen

## **Seminarorganisation**

- 
- 27.06.2019 09:00 bis 18:00 Uhr
- Seminarort: Bremen
- 

#### **Kosten**

460 Euro (zzgl. MwSt.) inklusive Seminarunterlagen, Tagungspauschalen, Mittagessen und Teilnahmezertifikat

targo Unternehmensberatung GmbH

Konsul-Smidt-Straße 8u · 28217 Bremen · office@targo.de · www.targo.de · 0421 - 69 63 69 82